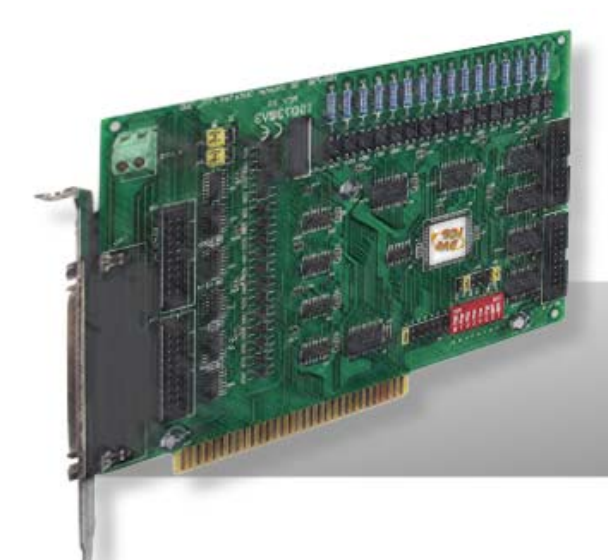

# **ISO-730**

# **User Manual Version 1.5**

**Dec. 2011** 

#### **Warranty**

All products manufactured by ICP DAS are warranted against defective materials for a period of one year from the date of delivery to the original purchaser.

#### **Warning**

ICP DAS assumes no liability for damages consequent to the use of this product. ICP DAS reserves the right to change this manual at any time without notice. The information furnished by ICP DAS is believed to be accurate and reliable. However, no responsibility is assumed by ICP DAS for its use, nor for any infringements of patents or other rights of third parties resulting from its use.

#### **Copyright**

Copyright © 2011 by ICP DAS. All rights are reserved.

#### **Trademark**

Names are used for identification only and may be registered trademarks of their respective companies.

#### **Tables of Contents**

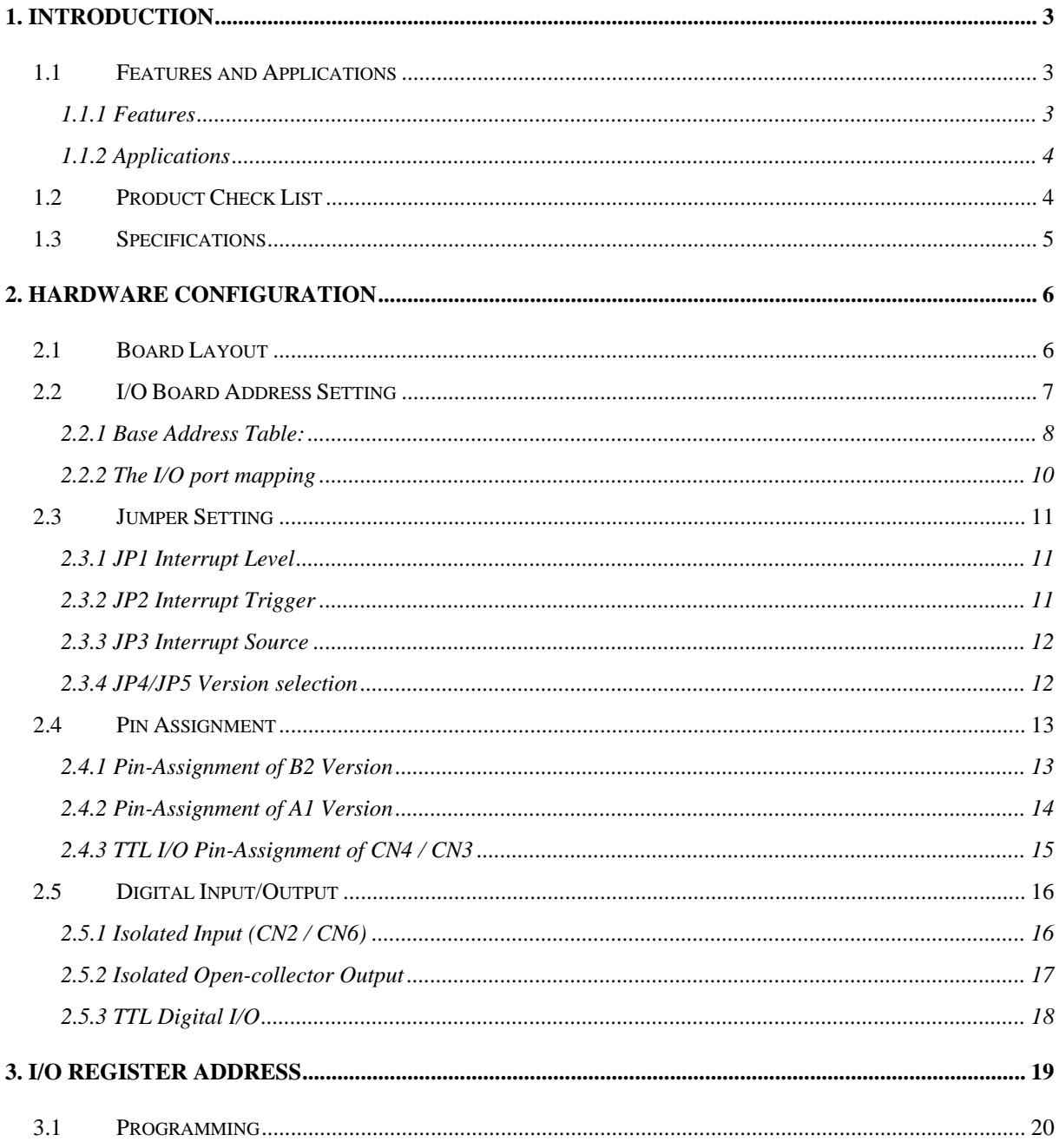

# <span id="page-2-0"></span>**1. Introduction**

The ISO-730 card provide 32 isolated digital I/O channels (16 x D/I and 16 x D/O) and 32 TTL-level digital I/O channels (16 x D/I and 16 x D/O). Each of the 16 isolated digital input channels accept voltage from 5 V  $\sim$  30 V and has 1.2 kΩ resistance of. Every eight input channels use one external common ground. For example, channel 0~7 use EI.COM1 and channel 8~15 use EI.COM2. Each of the 16 isolated digital output channels equipped a darlington transistor. Every eight output channels use the common emitter. The power supply of the output port should use the external power. The channels 0~7 uses EO.COM1 and channels 8~15 use EO.COM2. The board interface to field logic signals, eliminating ground-loop problems and isolating the host computer from damaging voltages.

The ISO-730 has one 37-pin D-Sub connector and four on-board 20-pin flat-cable connectors. It is fully compatible to PCL-730.

## **1.1 Features and Applications**

#### **1.1.1 Features**

- 16 isolated digital input channels
- 16 isolated open-collector output channels
- 16 non-isolated TTL inputs channels
- 16 non-isolated TTL outputs channels
- Interrupt level: 2,3,4,5,6,7 and jumper selectable.
- Current Sink for isolated Open Collector output (100 mA max.)
- $\blacksquare$  Built-in DC/DC converter with 3000 V<sub>DC</sub> isolation
- 3750 Vrms photo-isolation protection
- One 37-pin D-sub connector and two 20-pin headers for isolated I/O
- Two 20-pin header for TTL digital I/O (Non-Isolation)

### <span id="page-3-0"></span>**1.1.2 Applications**

- Factory Automation
- Product Test
- Laboratory Automation

## **1.2 Product Check List**

The shipping package includes the following items:

- One ISO-730 series card
- One software utility ISA CD.
- One Quick Start Guide.

**It is recommended that you read the Quick Start Guide first.** All the necessary and essential information is given in the Quick Start Guide, including:

- Where to get the software driver, demo programs and other resources.
- $\blacksquare$  How to install the software.
- $\blacksquare$  How to test the card.

#### **Attention!**

**If any of these items is missing or damaged, contact the dealer from whom you purchased the product. Please save the shipping materials and carton in case you need to ship or store the product in the future.** 

## <span id="page-4-0"></span>**1.3 Specifications**

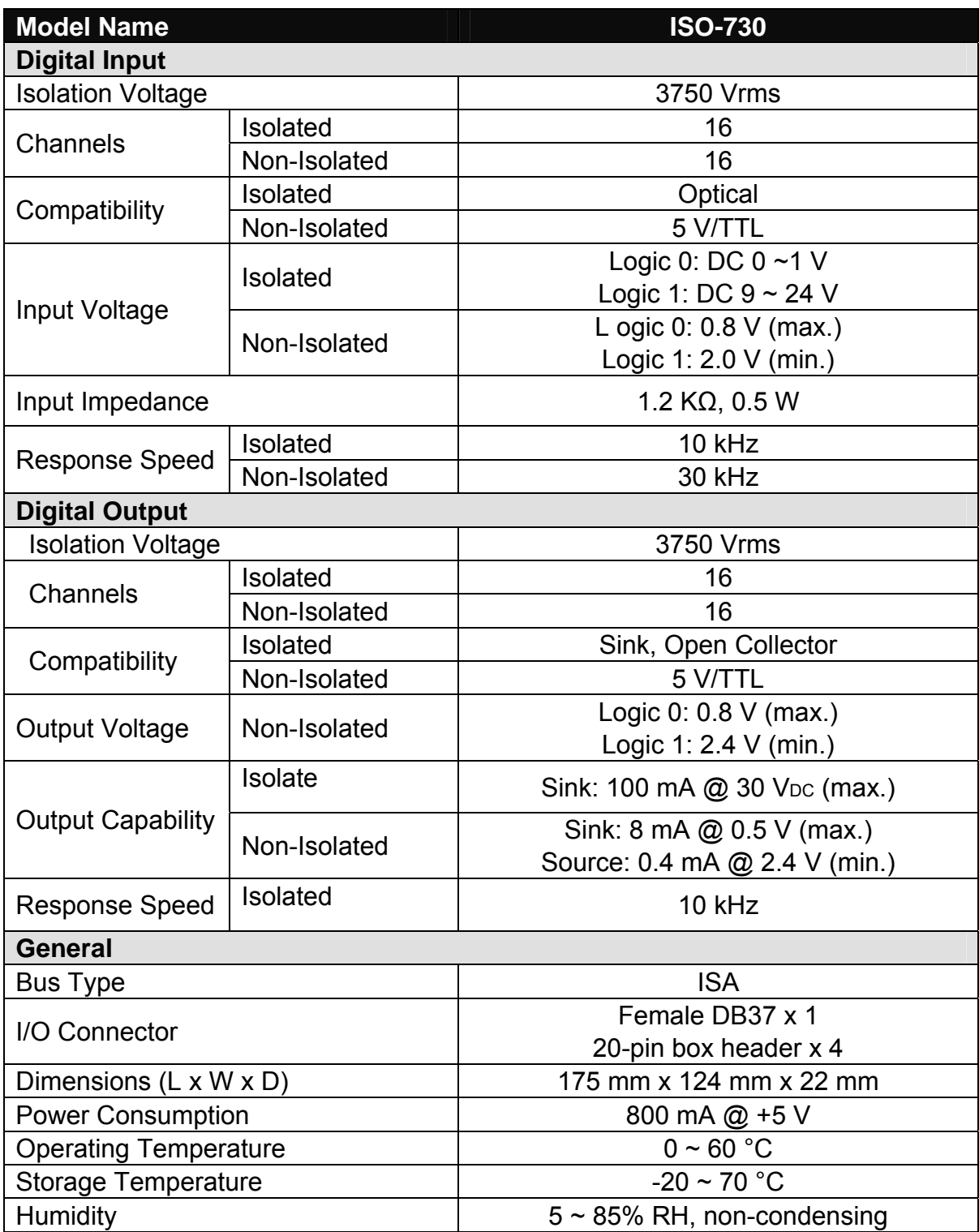

# <span id="page-5-0"></span>**2. Hardware Configuration**

## **2.1 Board Layout**

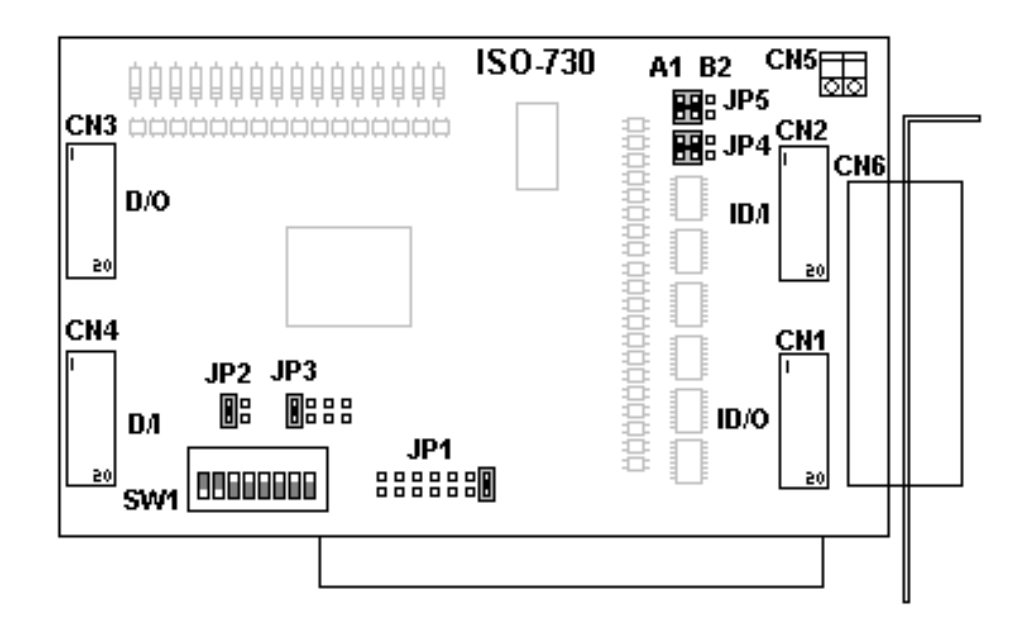

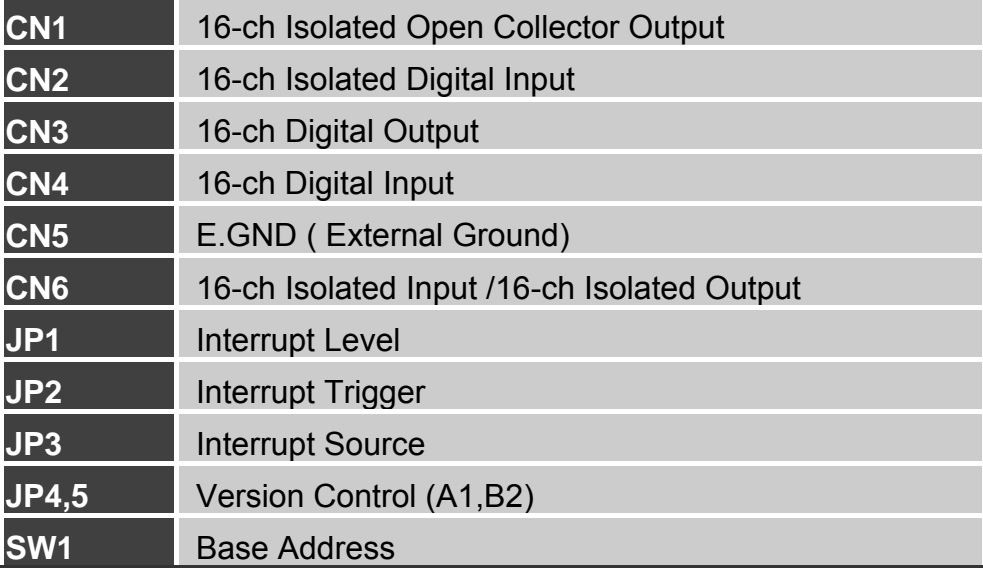

## <span id="page-6-0"></span>**2.2 I/O Board Address Setting**

The ISO-730 occupies 4 consecutive I/O address space. The base address is set by DIP switch SW1. The default address is 0x300(hex).

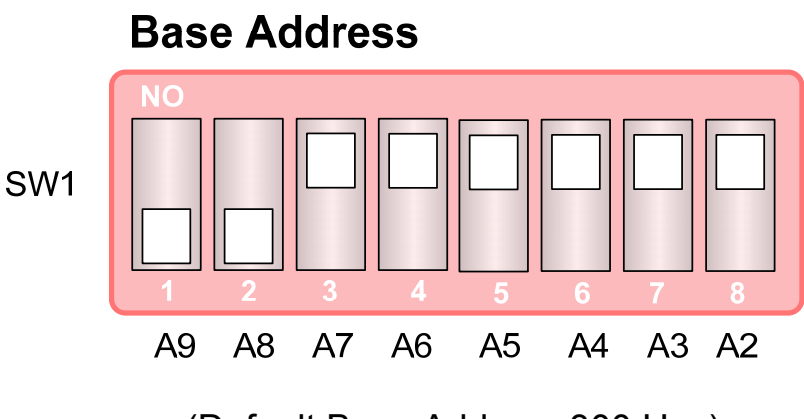

(Default Base Address 300 Hex)

## **For Example**

## **How to select 3 0 0 (Hex)**

OFF  $\rightarrow$  1 ON  $\rightarrow$  0

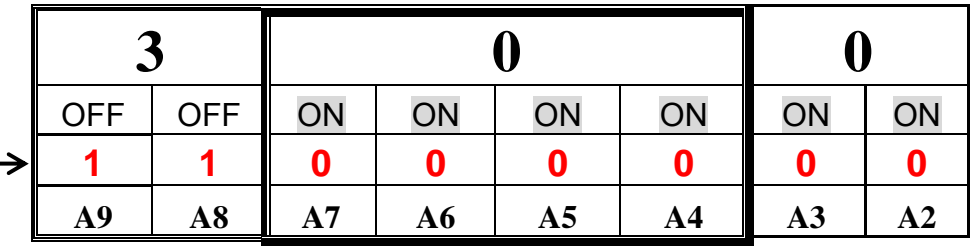

The detail SW1 base addresses setting. Please refer to **2.2.1 Base Address Table.**

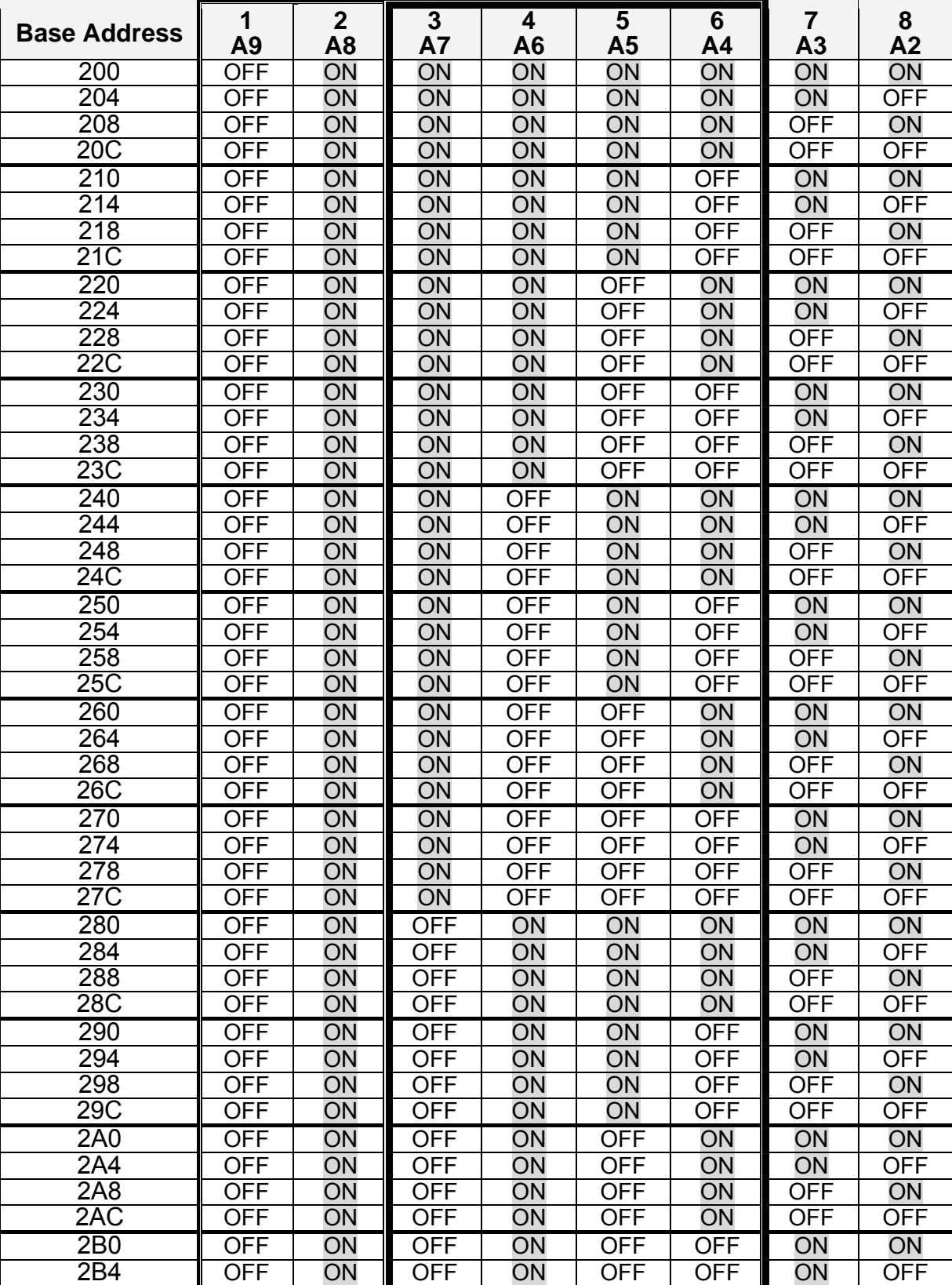

### <span id="page-7-0"></span>**2.2.1 Base Address Table:**

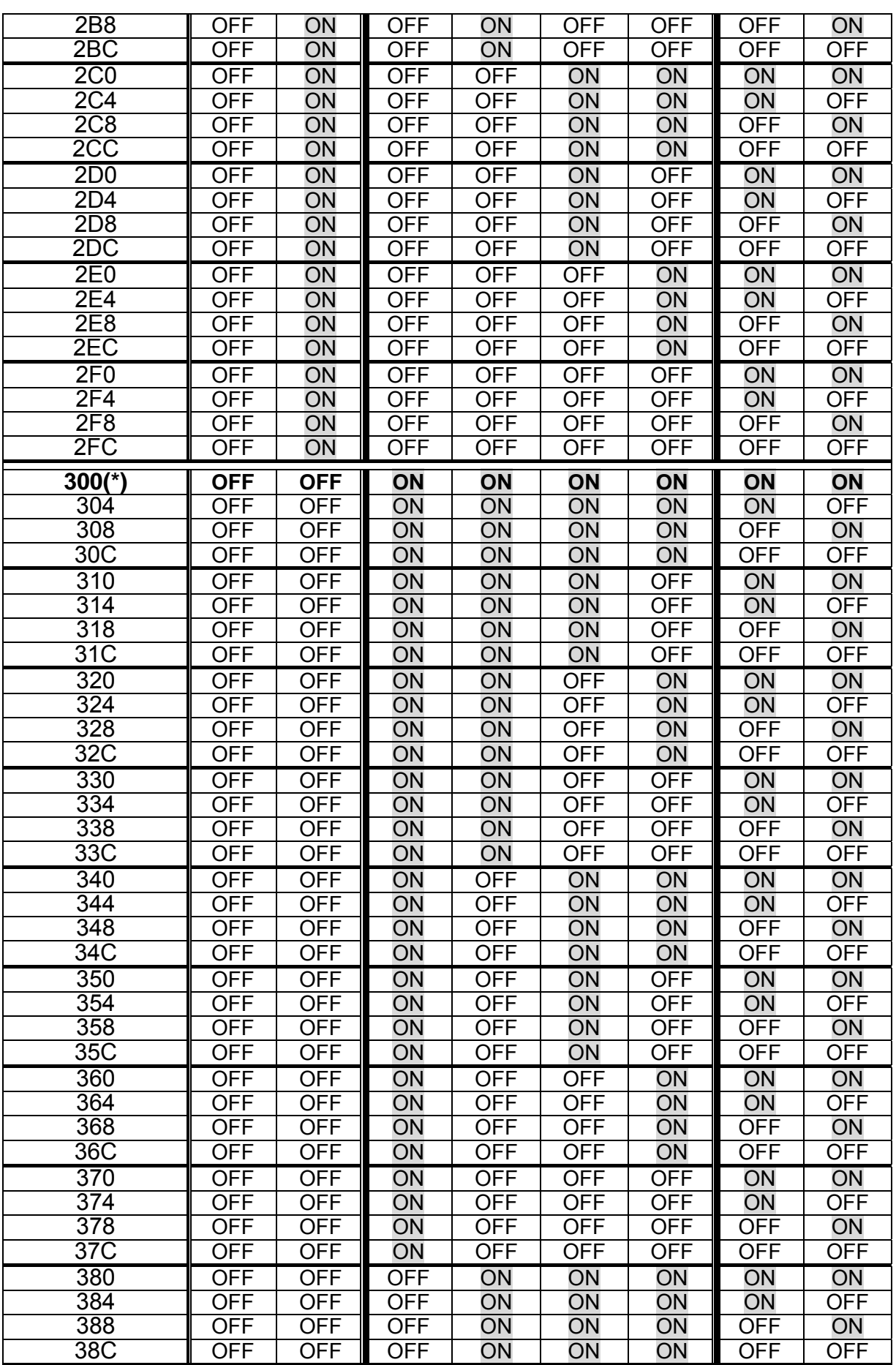

<span id="page-9-0"></span>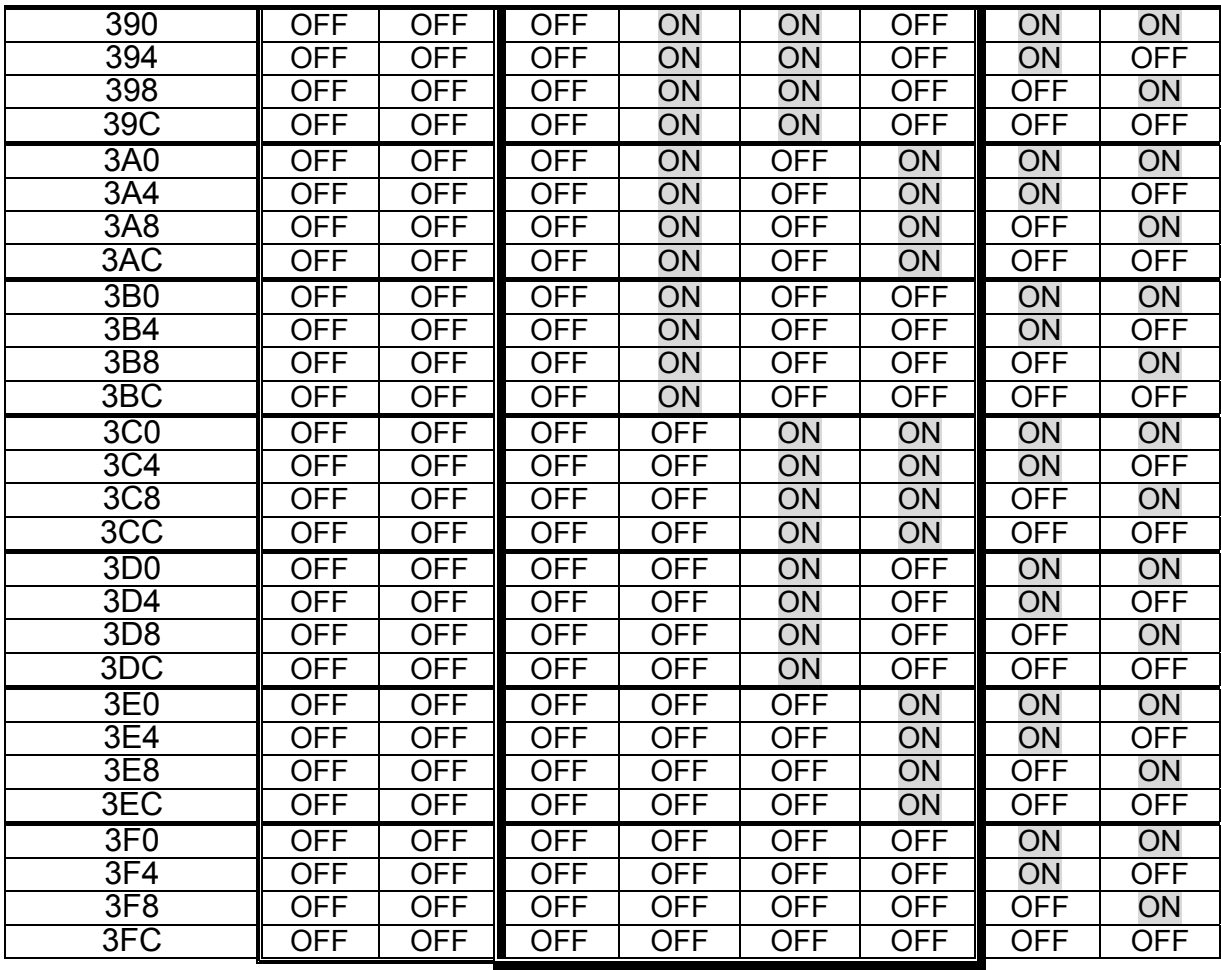

**(\*):** Default addresses setting

## **2.2.2 The I/O port mapping**

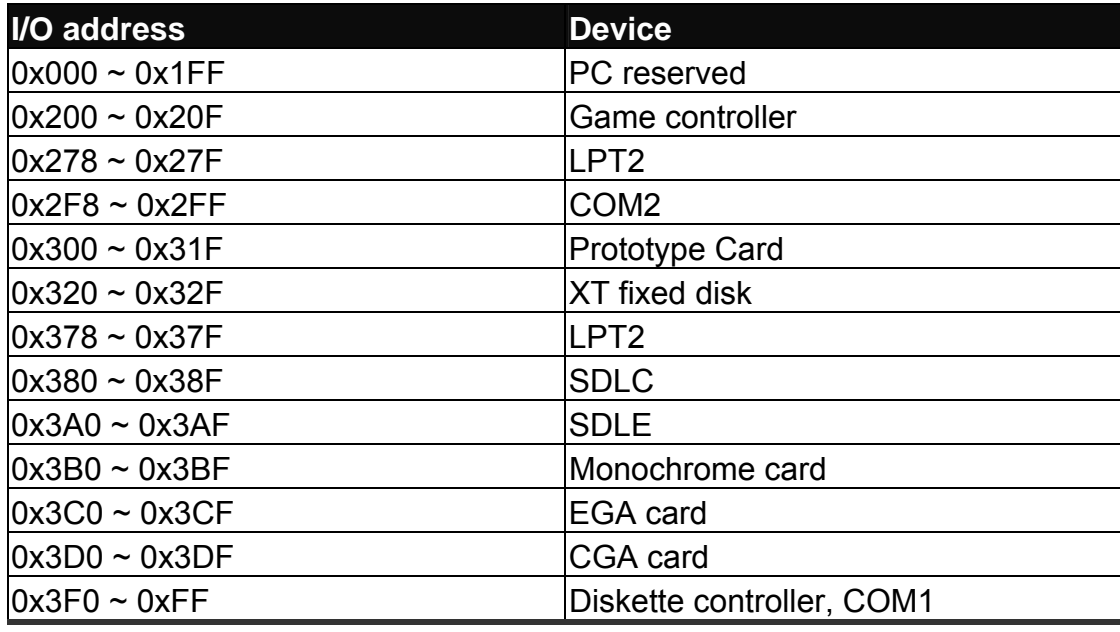

## <span id="page-10-0"></span>**2.3 Jumper Setting**

### **2.3.1 JP1 Interrupt Level**

Using JP1 to select interrupt level from IRQ2 to IRQ7, as shown below.

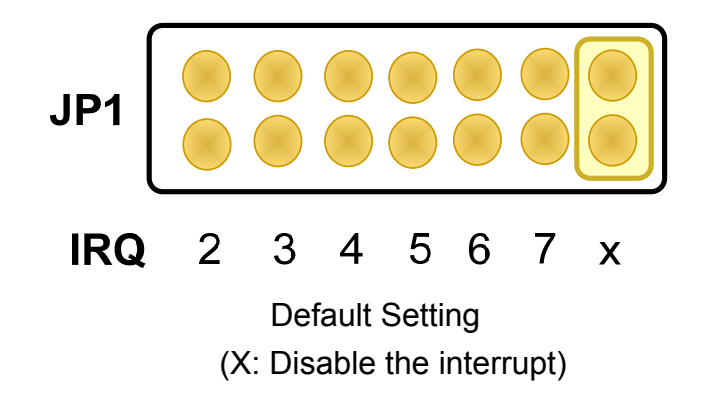

#### **2.3.2 JP2 Interrupt Trigger**

Using JP2 to select the trigger edge on which the ISO-730 will trigger an interrupt.

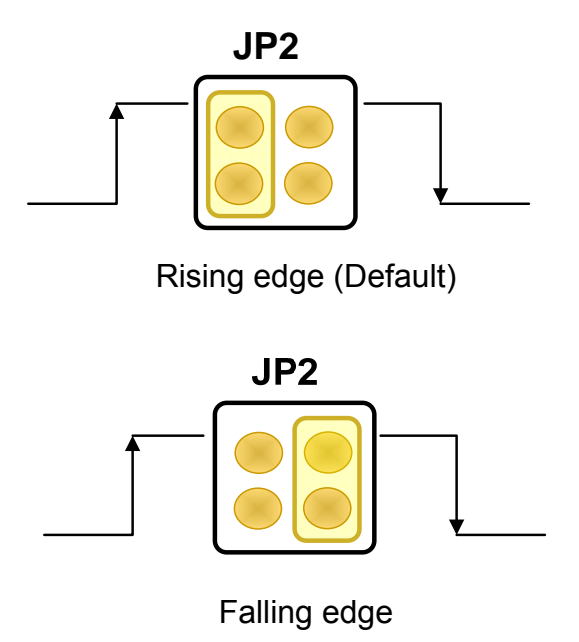

### <span id="page-11-0"></span>**2.3.3 JP3 Interrupt Source**

Using JP3 to select the source of the interrupt.

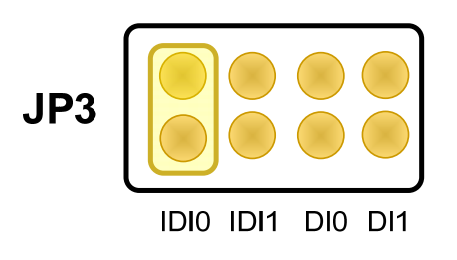

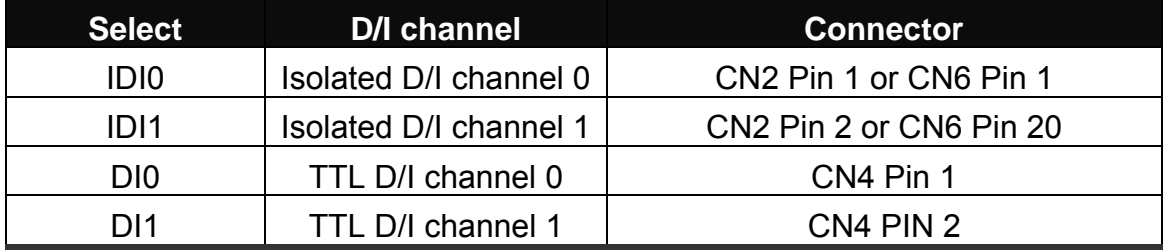

### **2.3.4 JP4/JP5 Version selection**

The JP4 and JP5 control the pin assignment of CN1, CN2 and CN6. Make sure your setting first.

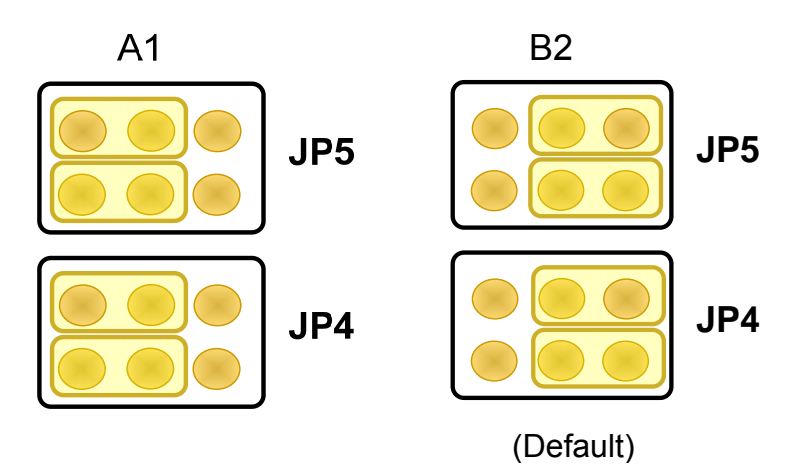

## <span id="page-12-0"></span>**2.4 Pin Assignment**

Before you use ISO-730, please make sure JP5/ JP4 position is in A1 or B2.

#### **2.4.1 Pin-Assignment of B2 Version**

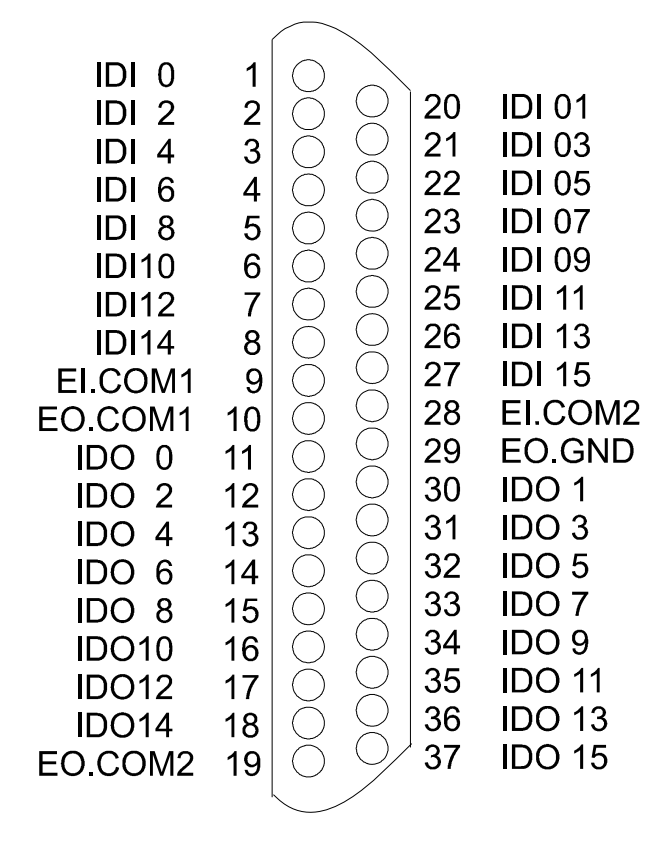

CN6: 37-pin D-sub connector

CN1 / CN2 Pin-Assignment

| $\bigcap$ N $\bigcirc$                                                                                                   |                                           |  |                                                      |                                                                                                    | CN1                                                                                                 |                                           |  |                                                      |                                                                                                    |
|----------------------------------------------------------------------------------------------------|-------------------------------------------|--|------------------------------------------------------|----------------------------------------------------------------------------------------------------|----------------------------------------------------------------------------------------------------|-------------------------------------------|--|------------------------------------------------------|----------------------------------------------------------------------------------------------------|
| IDI 0<br>IDI 2<br>IDI <sub>4</sub><br>IDI 6<br>IDI 8<br><b>IDI10</b><br><b>IDI12</b><br><b>IDI14</b><br>EI.COM<br>EI.COM | 3<br>5<br>9<br>11<br>13<br>15<br>17<br>19 |  | 2<br>4<br>6<br>8<br>10<br>12<br>14<br>16<br>18<br>20 | IDI 1<br>IDI <sub>3</sub><br>IDI <sub>5</sub><br><b>IDI7</b><br>IDI <sub>9</sub><br><b>IDI11</b><br><b>IDI13</b><br>IDI <sub>15</sub><br>EI.COM<br><b>ELCOM</b> | IDO 2<br>IDO 4<br>IDO 6<br>IDO 8<br>IDO10<br>IDO <sub>12</sub><br><b>IDO14</b><br>EO GND<br>EO COM1 | 3<br>5<br>9<br>11<br>13<br>15<br>17<br>19 |  | 2<br>4<br>6<br>8<br>10<br>12<br>14<br>16<br>18<br>20 | IDO 1<br>IDO <sub>3</sub><br>IDO <sub>5</sub><br><b>IDO 7</b><br>IDO <sub>9</sub><br><b>IDO11</b><br>IDO <sub>13</sub><br>IDO <sub>15</sub><br>EO.GND<br>EO COM <sub>2</sub> |

Isolated Digital input/output (B2)

#### <span id="page-13-0"></span>**2.4.2 Pin-Assignment of A1 Version**

CN6 Pin-Assignment of A1 version

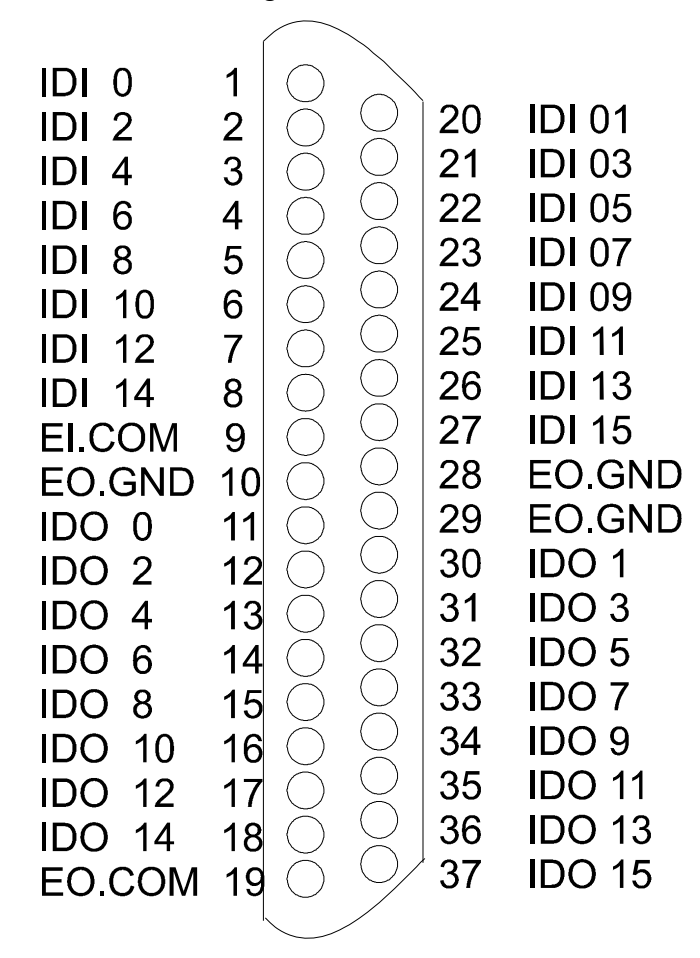

CN1 / CN6 Pin-Assignment of A1 Version

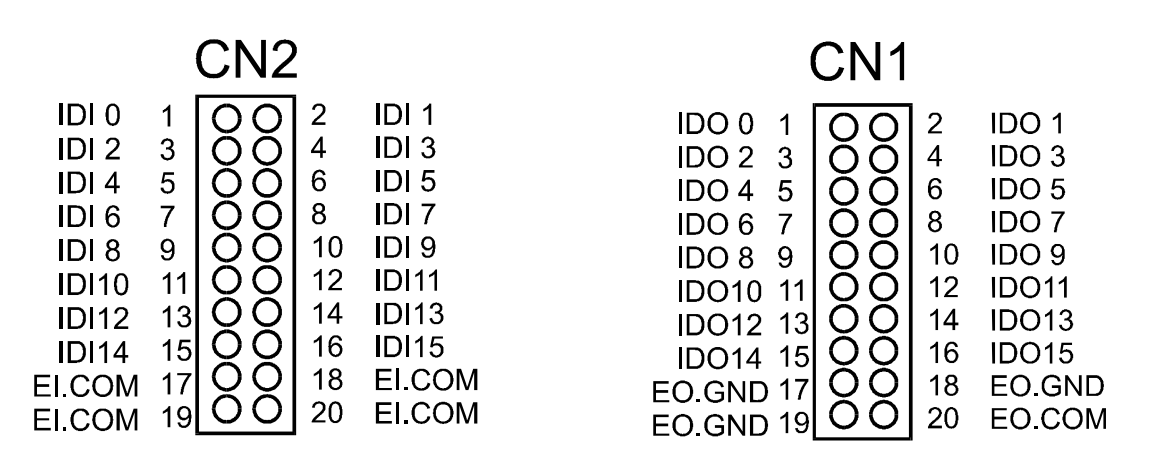

Isolated Digital input/output (A1)

### <span id="page-14-0"></span>**2.4.3 TTL I/O Pin-Assignment of CN4 / CN3**

The CN4 and CN3 are TTL Level Digital Input/Output ports. It can accept DB-16P and DB-16R series daughter board or other TTL Level signals.

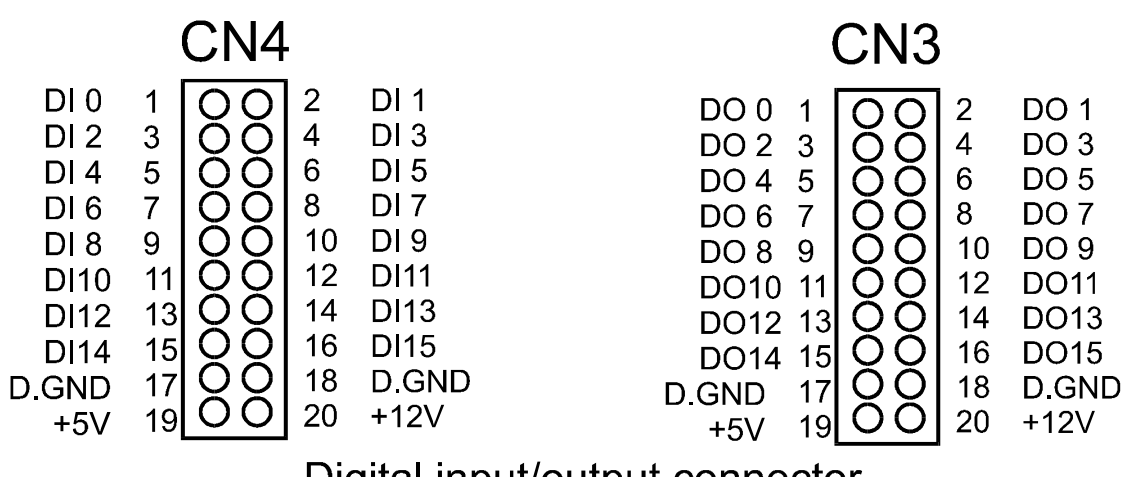

Digital input/output connector

### <span id="page-15-0"></span>**2.5 Digital Input/Output**

#### **2.5.1 Isolated Input (CN2/CN6)**

The ISO-730 provides 16-channel isolated digital inputs. Each of the 16 isolated digital inputs accepts voltages from  $9 \sim 24$  V<sub>DC</sub>. Every eight input channels share one external ground.

Channels 0~7 use EI.COM1, Channels 8~15 use EI.COM2 (B2 Version)

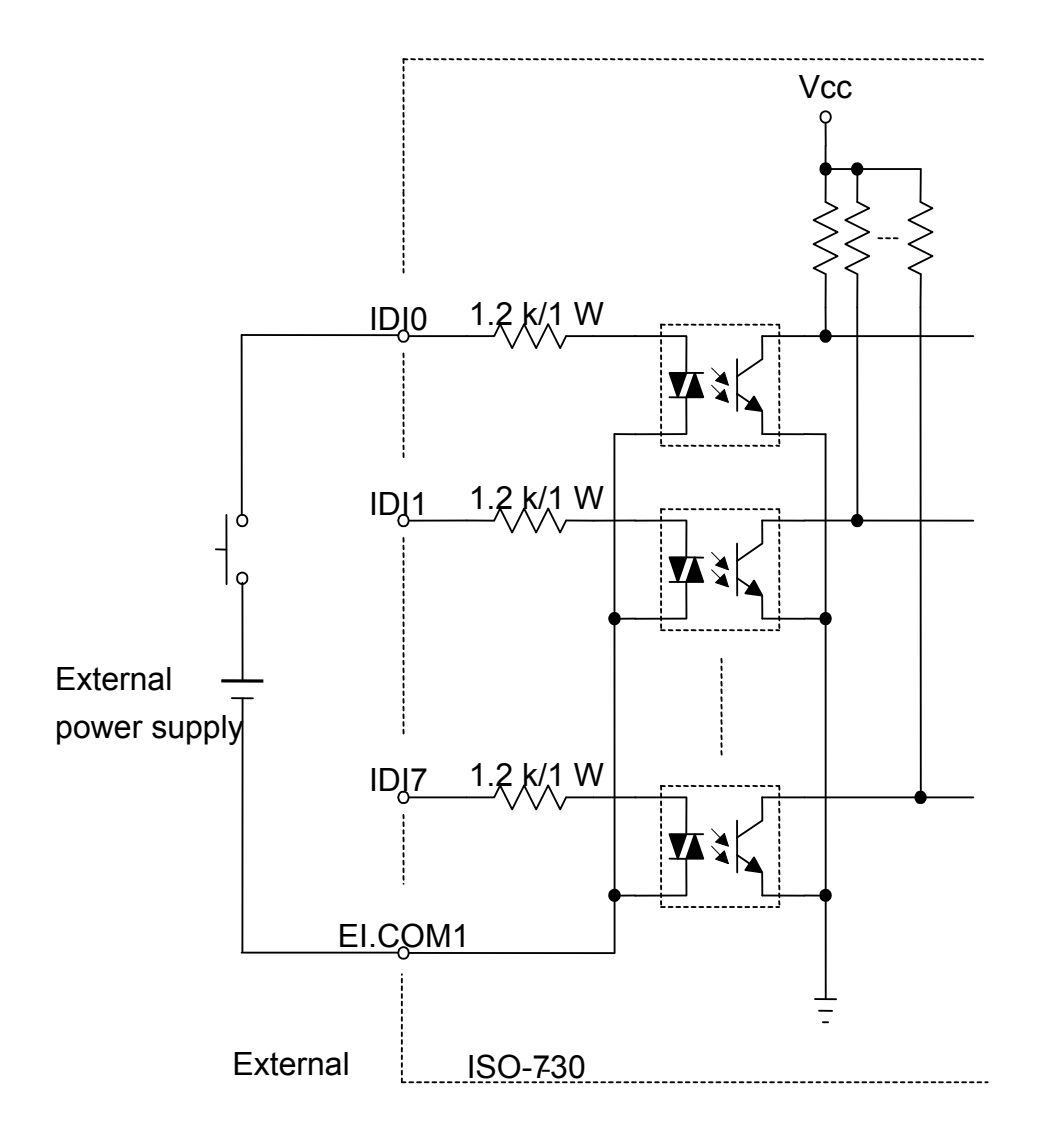

#### <span id="page-16-0"></span>**2.5.2 Isolated Open-collector Output**

Every eight open-collector output channels share EO.COM. (Channel 0~7 use EO.COM1, channel 8~15 use EO.COM2)

The maximum load of each channel is 100 mA/30 V(max.). If the current of each channel exceeds 150 mA, please use the connector CN5 to return the current to the external power.

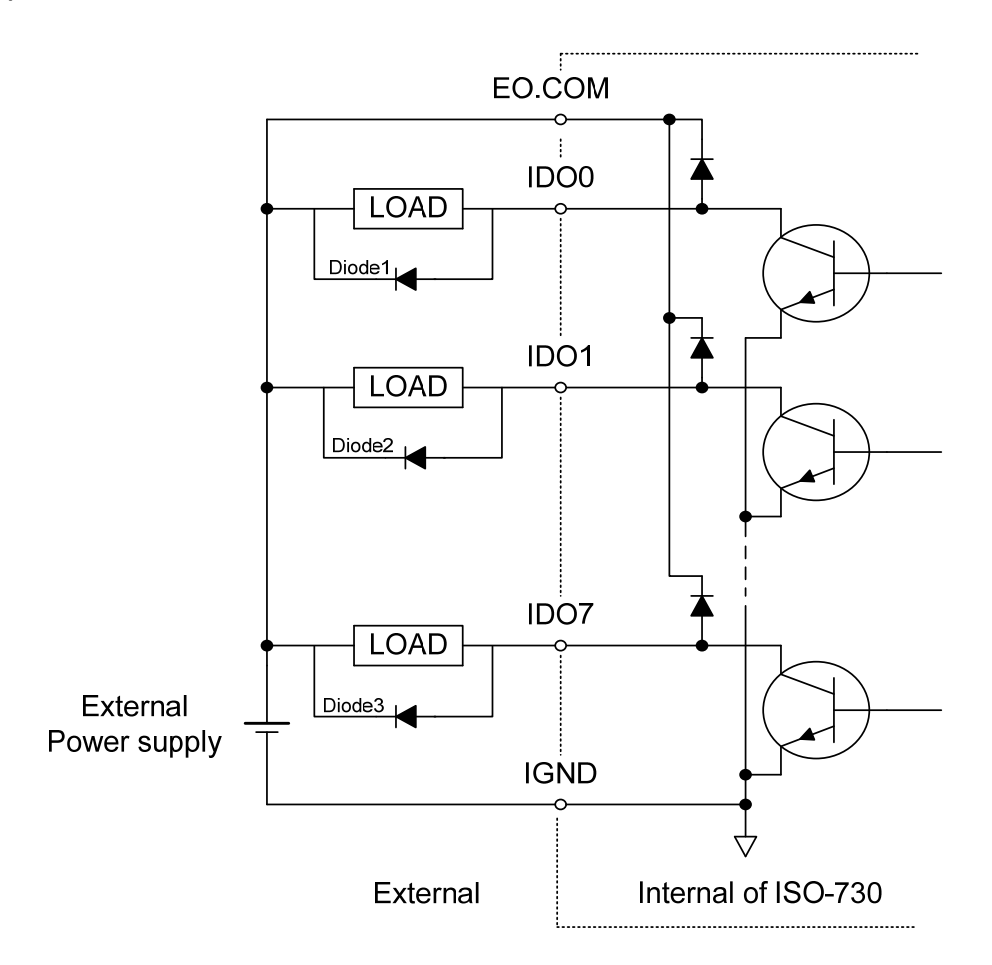

(Recommend : It Is necessary to connect a diode1 (..3.). In the External Device end as means of preventing damage form the counter emf. If your Device Is Inductive Load, Ex. Relay  $\cdots$ )

## <span id="page-17-0"></span>**2.5.3 TTL Digital I/O**

The ISO-730 provides 16 TTL level digital input channels and 16 TTL level digital output channels.

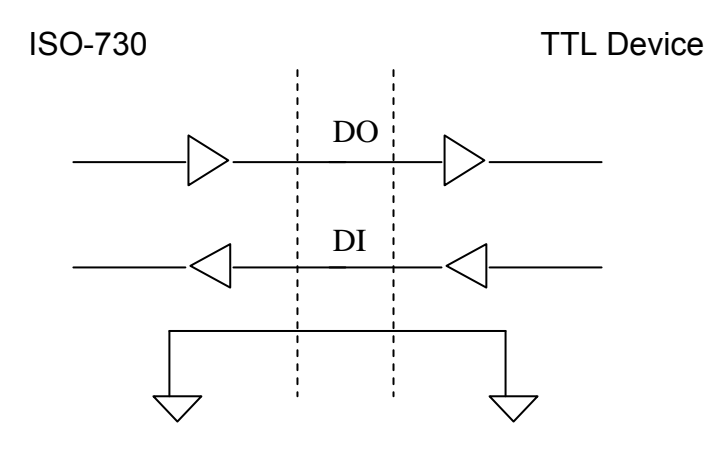

# <span id="page-18-0"></span>**3. I/O Register Address**

The ISO-730 card occupies 4 consecutive I/O addresses. The registers and their locations is shown in the following table.

#### ISO-730 Address Register:

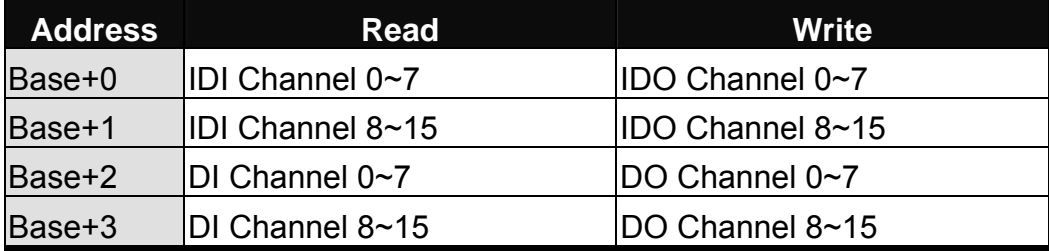

IDI: Isolated Digital input IDO: Isolated Open Collector Output DI: TTL Digital Input DO: TTL Digital Output

The I/O channel of ISO-730 corresponds to a bit in the registers of the card. The channels and their register is shown in the following table.

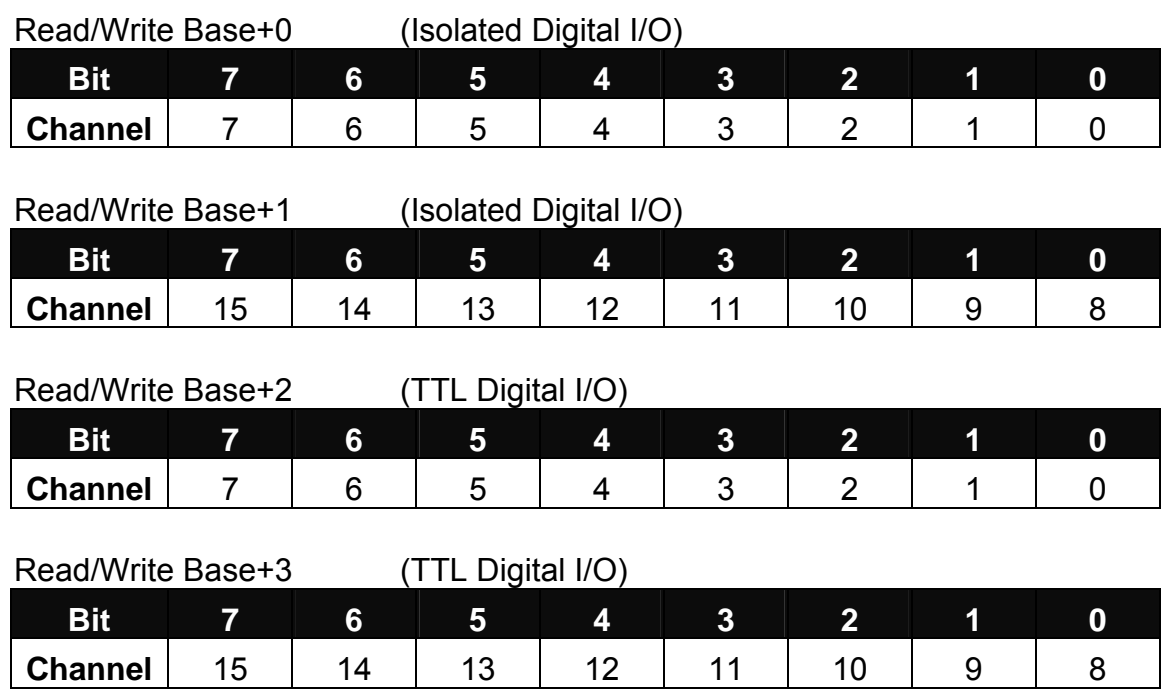

#### <span id="page-19-0"></span>**For C Language:**

```
Main() 
{ 
int Io_add = 0x300; \frac{x}{2}301/0 Address = 0x200 Default setting \frac{x}{10}int In_p0, In_p1, In_p2, In_p3;outportb( Io\_add+0, Oxaa); \frac{1}{2} output data '1010 1010' to con2 ID/O Channel 0~7 */
outportb( Io_add+1 , 0x55); /* output data '0101 0101' to con2 ID/O channel 8~15 */
outportb(Io\_add+2, Oxaa); /* output data '1010 1010' to con1 D/O Channel O~7*/outportb(Io\_add+3, Ox55); /* output data '0101 0101' to con1 D/O Channel 8~15 */
In_p0=Inportb(Io_add+0); /* Read CON 2 ID/I Channel 0~7 Data */
In p1=Inportb(Io add+1); /* Read CON 2 ID/I Channel 8~15 Data */
In_p2=Inportb(Io_add+2); /* Read CON 1 D/I Channel 0~7 Data */
In_p3=Inportb(Io_add+3); /* Read CON 1 D/I Channel 8~15 Data */
}
```
#### **For Quick Basic Language**

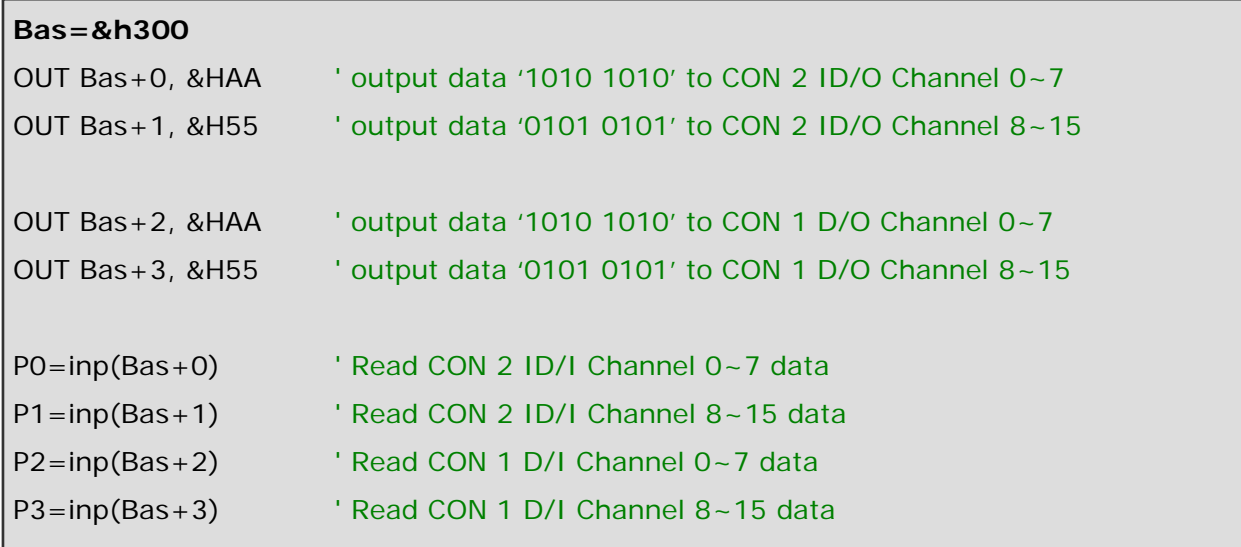